Print Form Reset Form

**Non-Employee Name (as it appears on their government IDs) and E-mail**

ſ

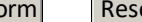

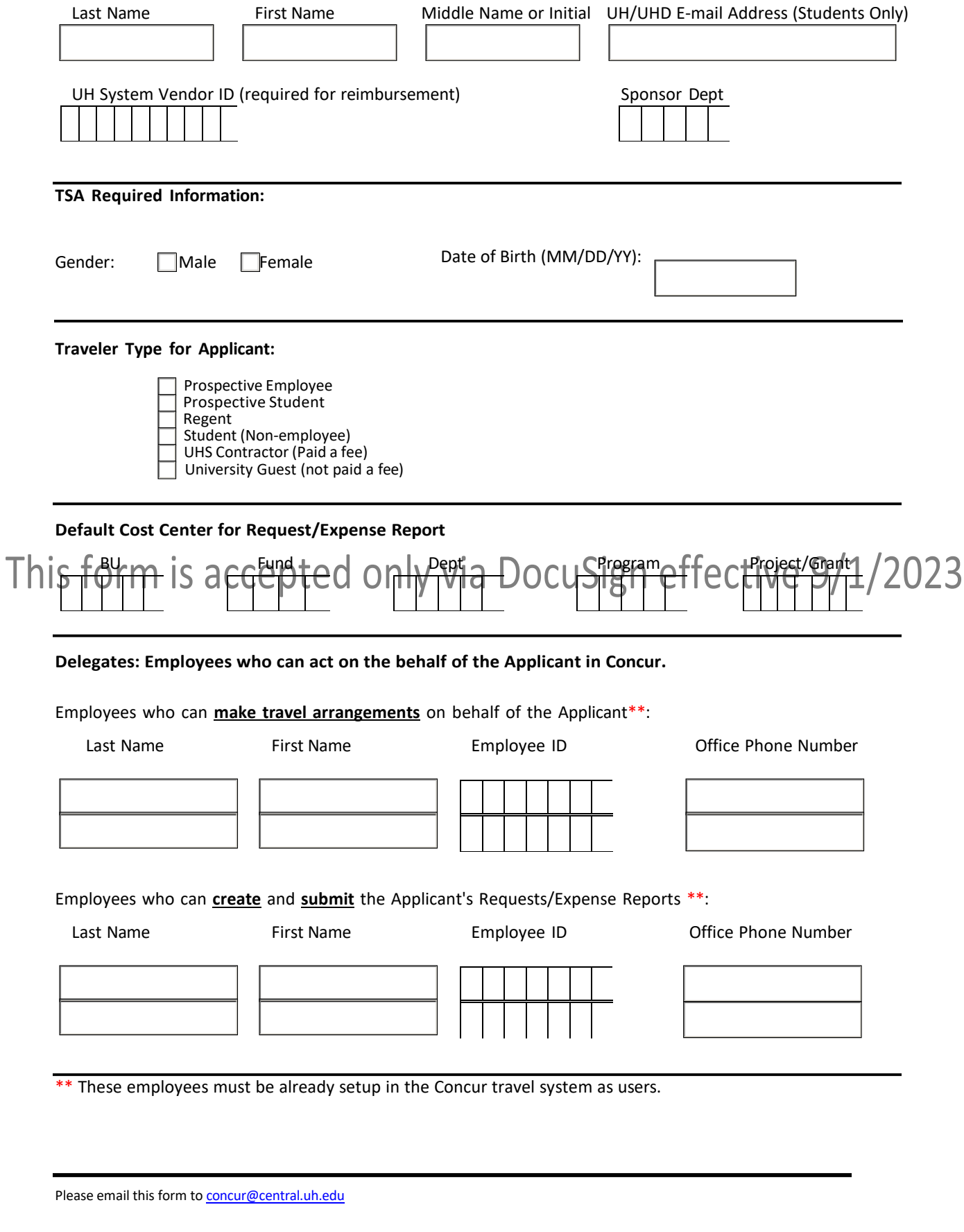

## **Concur Travel System Access Form (Non‐Employee)**

CDA or DBA: Print Name Signature Signature Signature CDA or Date

## This form is accepted only via DocuSign effective 9/1/2023